# <span id="page-0-0"></span>A Formally Verified Interpreter for a Shell-like Programming Language

Claude Marché Nicolas Jeannerod Ralf Treinen

#### $\mathbf{F}$ **INSTITUT**

**DE RECHERCHE EN INFORMATIOUE FONDAMENTALE** 

Vals seminar, July 7, 2017

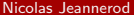

Nicolas Jeannerod **[VALS Seminar](#page-138-0)** July 7, 2017 1/61

÷.

 $\rightarrow$   $\exists$   $\exists$   $\land$   $\land$ 

<sub>同下</sub> (三下) (

4 0 8

#### • Correctness of Linux Scripts

- ANR project, 5 years (October 2015 September 2020)
- Three workpackages:
	- IRIF, Université Paris-Diderot
	- Inria Saclay
	- Inria Lille
- **Goal:** apply verification techniques to Debian maintainer scripts. Those are POSIX Shell scripts:
	- used for installation, upgrade, removal of packages
	- ran as root user
	- mistakes are easy to make and hard to detect
- We are not trying to replace the Shell.

• Correctness of Linux Scripts

#### ANR project, 5 years (October 2015 – September 2020)

- Three workpackages:
	- IRIF, Université Paris-Diderot
	- **•** Inria Saclay
	- Inria Lille
- Goal: apply verification techniques to Debian maintainer scripts. Those are POSIX Shell scripts:
	- used for installation, upgrade, removal of packages
	- ran as root user
	- mistakes are easy to make and hard to detect
- We are not trying to replace the Shell.

- Correctness of Linux Scripts
- ANR project, 5 years (October 2015 September 2020)
- Three workpackages:
	- · IRIF, Université Paris-Diderot
	- **•** Inria Saclay
	- **a** Inria Lille
- Goal: apply verification techniques to Debian maintainer scripts. Those are POSIX Shell scripts:
	- used for installation, upgrade, removal of packages
	- ran as root user
	- mistakes are easy to make and hard to detect
- We are not trying to replace the Shell.

- Correctness of Linux Scripts
- ANR project, 5 years (October 2015 September 2020)
- Three workpackages:
	- · IRIF, Université Paris-Diderot
	- **•** Inria Saclay
	- **a** Inria Lille
- **Goal:** apply verification techniques to Debian maintainer scripts. Those are POSIX Shell scripts:
	- used for installation, upgrade, removal of packages
	- ran as root user
	- mistakes are easy to make and hard to detect
- We are not trying to replace the Shell.

- Correctness of Linux Scripts
- ANR project, 5 years (October 2015 September 2020)
- Three workpackages:
	- · IRIF, Université Paris-Diderot
	- **•** Inria Saclay
	- **a** Inria Lille
- **Goal:** apply verification techniques to Debian maintainer scripts. Those are POSIX Shell scripts:
	- used for installation, upgrade, removal of packages
	- ran as root user
	- mistakes are easy to make and hard to detect
- We are not trying to replace the Shell.

- Correctness of Linux Scripts
- ANR project, 5 years (October 2015 September 2020)
- Three workpackages:
	- · IRIF, Université Paris-Diderot
	- **•** Inria Saclay
	- **a** Inria Lille
- **Goal:** apply verification techniques to Debian maintainer scripts. Those are POSIX Shell scripts:
	- used for installation, upgrade, removal of packages
	- **e** ran as *root* user
	- mistakes are easy to make and hard to detect
- We are not trying to replace the Shell.

- Correctness of Linux Scripts
- ANR project, 5 years (October 2015 September 2020)
- Three workpackages:
	- · IRIF, Université Paris-Diderot
	- **•** Inria Saclay
	- **a** Inria Lille
- **Goal:** apply verification techniques to Debian maintainer scripts. Those are POSIX Shell scripts:
	- used for installation, upgrade, removal of packages
	- **e** ran as *root* user
	- mistakes are easy to make and hard to detect
- We are not trying to replace the Shell.

- Correctness of Linux Scripts
- ANR project, 5 years (October 2015 September 2020)
- Three workpackages:
	- · IRIF, Université Paris-Diderot
	- **•** Inria Saclay
	- **a** Inria Lille
- **Goal:** apply verification techniques to Debian maintainer scripts. Those are POSIX Shell scripts:
	- used for installation, upgrade, removal of packages
	- **e** ran as *root* user
	- mistakes are easy to make and hard to detect
- We are not trying to replace the Shell.

#### <span id="page-9-0"></span>Table of Contents

- 1. [Language](#page-9-0)
	- **[Elements of Shell](#page-9-0)**
	- [CoLiS](#page-23-0)
	- **[Mechanised version](#page-42-0)**
- 2. [A sound interpreter](#page-58-0)
	- [Why?](#page-58-0)
	- **[Let us see some code](#page-63-0)**
	- [Proof](#page-74-0)
	- [An other sound interpreter](#page-83-0)
- 3. [A complete interpreter](#page-85-0)
	- [Which formulation?](#page-85-0)
	- [Heights and sizes](#page-104-0)
	- **•** [Skeletons](#page-119-0)

K ロ > K 個 > K ミ > K ミ > (로) = 10 0 0 0

#### Execute arbitrary strings

#### Execute commands from strings:

a=" echo foo" \$a ## echoes "foo"

or any code with eval:

eval "if true; then echo foo; fi"

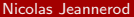

#### Execute arbitrary strings

Execute commands from strings:

a=" echo foo" \$a ## echoes "foo"

or any code with eval:

eval "if true; then echo foo; fi"

K ロ > K 個 > K ミ > K ミ > (로) = 10 0 0 0

#### Dynamic

Everything is dynamic:

```
f () { g ; }
g () { a= bar ; }
a = foo
f
echo $a ## echoes "bar"
```
Example 2-in-1 (expansion and dynamic scoping):

```
f () { echo $1 $a; }
a = f \circ \circa= bar f $a ## echoes "foo bar"
echo a^2 a^2 a^2 a^2 a^2 a^2 a^2 a^2 a^2 a^2 a^2 a^2 a^2 a^2 a^2 a^2 a^2 a^2 a^2 a^2 a^2 a^2 a^2 a^2 a^2 a^2 a^2 a^2 a^2 a^2 a^2 a^2 a^2 a^2 a^2 a^2
```
K ロ ▶ K @ ▶ K 할 ▶ K 할 ▶ [ 할 날 수 있어

#### Dynamic

Everything is dynamic:

```
f () { g ; }
g () { a= bar ; }
a = foo
f
echo $a ## echoes "bar"
```
Example 2-in-1 (expansion and dynamic scoping):

```
f () { echo $1 $a; }
a = f \circ \circa= bar f a= \# \# echoes "foo bar"
```
K ロ > K 個 > K ミ > K ミ > (로) = 10 0 0 0

#### Dynamic

Everything is dynamic:

```
f () { g ; }
g () { a= bar ; }
a = foo
f
echo $a ## echoes "bar"
```
Example 2-in-1 (expansion and dynamic scoping):

```
f () { echo $1 $a; }
a = f \circ \circa= bar f a= \# \# echoes "foo bar"
echo $a ## echoes "bar"
```
K ロ > K 個 > K ミ > K ミ > (로) = 10 0 0 0

#### **Behaviours**

Nice falses and the violent one:

set -e ! true ; echo foo ## echoes "foo" false ; echo foo ## exits

Many ways to catch "exit" and "return":

```
( exit )
( return )
exit | true
echo " still not dead "
exit
```
#### **Behaviours**

Nice falses and the violent one:

set -e ! true ; echo foo ## echoes "foo" false ; echo foo ## exits

Many ways to catch "exit" and "return":

```
( exit )
( return )
exit | true
echo " still not dead "
exit
```
#### **Behaviours**

Nice falses and the violent one:

set -e ! true ; echo foo ## echoes "foo" false ; echo foo ## exits

Many ways to catch "exit" and "return":

```
( exit )
( return )
exit | true
echo " still not dead "
exit
```
#### How behaviours are handled

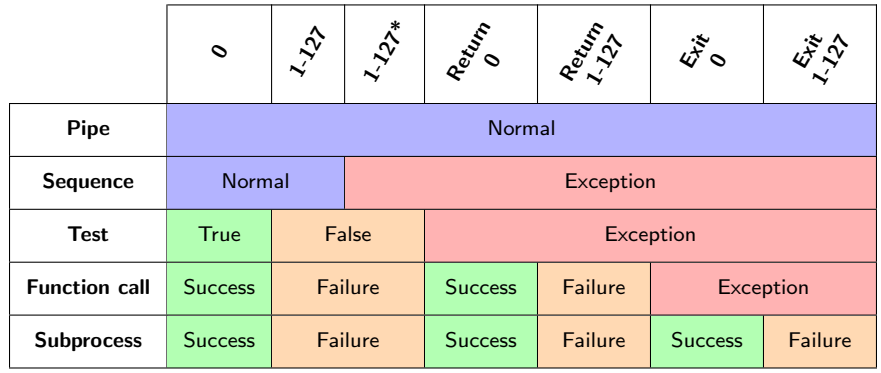

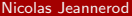

Used to represent both strings and lists of strings:

```
args = "-1 -a"args =" $args -h"
```
Can contain all sorts of things:

echo foo\$ ( echo " \$bar "baz )" \$bar "

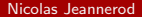

Used to represent both strings and lists of strings:

```
args = "-1 -a"args =" $args -h"
path =/ home
path = $path / nicolas
```
Can contain all sorts of things:

echo foo\$ ( echo " \$bar "baz )" \$bar "

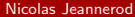

Used to represent both strings and lists of strings:

```
args = "-1 -a"args =" $args -h"
path =/ home
path = $path / nicolas
ls $args $path
```
Can contain all sorts of things:

echo foo\$ ( echo " \$bar "baz )" \$bar "

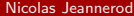

Used to represent both strings and lists of strings:

```
args = "-1 -a"args =" $args -h"
path =/ home
path = $path / nicolas
ls $args $path
```
Can contain all sorts of things:

```
echo foo$ ( echo " $bar "baz )" $bar "
```
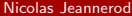

### <span id="page-23-0"></span>Table of Contents

#### 1. [Language](#page-9-0)

**• [Elements of Shell](#page-9-0)** 

#### [CoLiS](#page-23-0)

- **[Mechanised version](#page-42-0)**
- 2. [A sound interpreter](#page-58-0)
	- [Why?](#page-58-0)
	- **[Let us see some code](#page-63-0)**
	- [Proof](#page-74-0)
	- [An other sound interpreter](#page-83-0)
- 3. [A complete interpreter](#page-85-0)
	- [Which formulation?](#page-85-0)
	- [Heights and sizes](#page-104-0)
	- **•** [Skeletons](#page-119-0)

K ロ > K 個 > K ミ > K ミ > (로) = 10 0 0 0

#### • Intermediary language (not a replacement of Shell);

• "Cleaner" than Shell (no eval for instance);

Well-defined and easily understandable semantics:

- Some typing (strings vs. string lists),
- Variables and functions declared in a header,
- Dangers made more explicit;
- "Close enough" to Shell:
	- A reader must be convinced that it shares the same semantics as the
	- Target of an automated translation from Shell.

- Intermediary language (not a replacement of Shell);
- "Cleaner" than Shell (no eval for instance);
- Well-defined and easily understandable semantics:
	- Some typing (strings vs. string lists),
	- Variables and functions declared in a header,
	- Dangers made more explicit;
- "Close enough" to Shell:
	- A reader must be convinced that it shares the same semantics as the
	- Target of an automated translation from Shell.

- Intermediary language (not a replacement of Shell);
- "Cleaner" than Shell (no eval for instance);
- Well-defined and easily understandable semantics:
	- Some typing (strings vs. string lists),
	- Variables and functions declared in a header,
	- Dangers made more explicit;
- "Close enough" to Shell:
	- A reader must be convinced that it shares the same semantics as the
	- Target of an automated translation from Shell.

- Intermediary language (not a replacement of Shell);
- "Cleaner" than Shell (no eval for instance);
- Well-defined and easily understandable semantics:
	- Some typing (strings vs. string lists),
	- Variables and functions declared in a header,
	- Dangers made more explicit;
- "Close enough" to Shell:
	- A reader must be convinced that it shares the same semantics as the Shell,
	- Target of an automated translation from Shell.

#### Syntax  $-1$

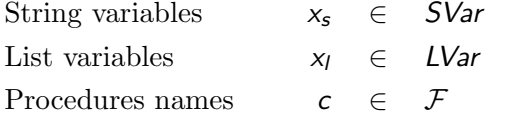

Programs *p* ::= vdecl<sup>\*</sup> pdecl<sup>\*</sup> **program** t Variables decl.  $\qquad \qquad$  vdecl  $\qquad := \quad$  varstring  $x_s \mid$  varlist  $x_i$ Procedures decl. pdecl  $:=$  proc c is t

#### Syntax  $-2$

Terms  $t$  ::= true | false | fatal return  $t$  | exit  $t$  $\vert x_{\mathsf{s}} := \mathsf{s} \vert x_{\mathsf{l}} := \mathsf{l}$  $t$ ;  $t$  | if  $t$  then  $t$  else  $t$ | for  $x_s$  in / do  $t$  | while  $t$  do  $t$ process  $t$  | pipe t into t call  $/$  shift

K ロ ▶ K @ ▶ K 할 ▶ K 할 ▶ [ 할 날 수 있어

#### Syntax  $-3$

String expressions  $s ::= \mathsf{nil}_s | f_s :: s$ String fragments  $f_s ::= \sigma | x_s | n | t$ List expressions  $l ::= \text{nil}_l | f_l :: l$ List fragments  $f_l ::= s | \text{ split } s | x_l$ 

K ロ ▶ K @ ▶ K 할 ▶ K 할 ▶ [ 할 날 수 있어

## Semantics – First definitions

- Behaviours: terms  $b \in \{True, False, Fatal, Return True\}$ Return False, Exit True, Exit False}
- Behaviours: expressions  $\beta \in \{True, \text{Fatal}, \text{None}\}\$
- Environments: strings  $SEnv \triangleq [SVar \rightarrow String]$ Environments: lists  $LEnv \triangleq [LVar \rightarrow StringList]$ 
	- Contexts  $\Gamma \in FS \times String \times StringList$  $\times$  SEnv  $\times$  LEnv

In a context: file system, standard input, arguments line, string environment, list environment.

# Semantics – First definitions

Behaviours: terms  $b \in \{True, False, Fatal, Return True\}$ Return False, Exit True, Exit False}

Behaviours: expressions  $\beta \in \{True, \text{Fatal}, \text{None}\}\$ 

Environments: strings

Environments: lists

$$
\textit{SEnv} \triangleq [\textit{SVar} \rightarrow \textit{String}]
$$

$$
\mathsf{LEnv} \triangleq [\mathsf{LVar} \to \mathsf{StringList}]
$$

Contexts  $\Gamma \in FS \times String \times StringList$  $\times$  SEnv  $\times$  LEnv

In a context: file system, standard input, arguments line, string environment, list environment.

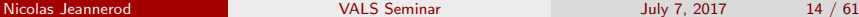

 $\rightarrow$   $\rightarrow$   $\equiv$   $\rightarrow$   $\equiv$   $\rightarrow$   $\sim$   $\sim$ 

## Semantic judgments

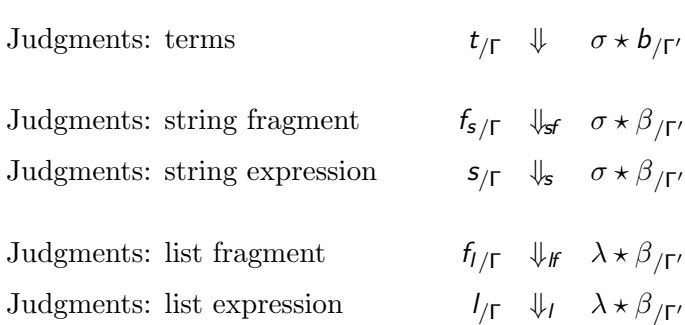

### A few rules – Sequence

Sequence-Normal

\n
$$
\frac{t_{1/\Gamma} \downarrow \sigma_1 \star b_{1/\Gamma_1} \qquad b_1 \in \{\text{True}, \text{False}\}}{(t_1 \; ; \; t_2)_{/\Gamma} \downarrow \sigma_1 \sigma_2 \star b_{2/\Gamma_2}}
$$

Sequence-Exceptron

\n
$$
\frac{t_{1/\Gamma} \downarrow \sigma_1 \star b_{1/\Gamma_1} \qquad b_1 \in \{\text{Fatal}, \text{Return } \_, \text{Exit } \_\}}{(t_1 \; ; \; t_2)_{/\Gamma} \Downarrow \sigma_1 \star b_{1/\Gamma_1}}
$$

### A few rules – Sequence

Sequence-Normal

\n
$$
\frac{t_{1/\Gamma} \downarrow \sigma_1 \star b_{1/\Gamma_1} \qquad b_1 \in \{\text{True}, \text{False}\}}{(t_1 \; ; \; t_2)_{/\Gamma} \downarrow \sigma_1 \sigma_2 \star b_{2/\Gamma_2}}
$$

Sequence-Exceptron

\n
$$
\frac{t_{1/\Gamma} \downarrow \sigma_1 \star b_{1/\Gamma_1} \qquad b_1 \in \{\text{Fatal}, \text{Return } \_, \text{Exit } \_\}}{(t_1 \; ; \; t_2)_{/\Gamma} \Downarrow \sigma_1 \star b_{1/\Gamma_1}}
$$
Branching-True  $t_{1/\Gamma} \Downarrow \sigma_1 \star b_{1/\Gamma_1}$   $b_1 =$  True  $t_{2/\Gamma_2} \Downarrow \sigma_2 \star b_{2/\Gamma_2}$ (if  $t_1$  then  $t_2$  else  $t_3)_{/\Gamma} \Downarrow \sigma_1 \sigma_2 \star b_2_{/\Gamma_2}$ 

Branching-False  $t_{1/\Gamma} \Downarrow \sigma_1 \star b_{1/\Gamma_1} \qquad b_1 \in \{\textsf{False}, \textsf{Fatal}\} \qquad t_{3/\Gamma_3} \Downarrow \sigma_3 \star b_{3/\Gamma_3}$ (if  $t_1$  then  $t_2$  else  $t_3)_{/\Gamma} \Downarrow \sigma_1 \sigma_3 \star b_3 / \Gamma_3$ 

> Branching-Exception  $t_{1/\Gamma} \Downarrow \sigma_1 \star b_{1/\Gamma_1}$   $b_1 \in \{\text{Return } \_, \text{Exit } \_\}$ (if  $t_1$  then  $t_2$  else  $t_3)_{/\Gamma} \Downarrow \sigma_1 \star b_1_{/\Gamma_1}$

K ロ > K 個 > K ミ > K ミ > (로) = 10 0 0 0

BRANCHING-TRUE

\n
$$
\frac{t_{1/\Gamma} \Downarrow \sigma_1 \star b_{1/\Gamma_1}}{\text{(if } t_1 \text{ then } t_2 \text{ else } t_3)_{/\Gamma} \Downarrow \sigma_1 \sigma_2 \star b_{2/\Gamma_2}}
$$

BRANCHING-FALSE

\n
$$
\frac{t_{1/\Gamma} \downarrow \sigma_1 \star b_{1/\Gamma_1} \qquad b_1 \in \{\text{False}, \text{Fatal}\}}{\text{(if } t_1 \text{ then } t_2 \text{ else } t_3)_{/\Gamma} \downarrow \sigma_1 \sigma_3 \star b_{3/\Gamma_3}}
$$

BRANCHING-EXCEPTION  $t_{1/\Gamma} \Downarrow \sigma_1 \star b_{1/\Gamma_1}$   $b_1 \in \{\text{Return } \_, \text{Exit } \_\}$ (if  $t_1$  then  $t_2$  else  $t_3)_{/\Gamma} \Downarrow \sigma_1 \star b_1_{/\Gamma_1}$ 

K ロ ▶ K @ ▶ K 할 ▶ K 할 ▶ [ 할 날 수 있어

BRANCHING-TRUE

\n
$$
\frac{t_{1/\Gamma} \Downarrow \sigma_1 \star b_{1/\Gamma_1}}{\text{(if } t_1 \text{ then } t_2 \text{ else } t_3)_{/\Gamma} \Downarrow \sigma_1 \sigma_2 \star b_{2/\Gamma_2}}
$$

BRANCHING-FALSE

\n
$$
\frac{t_{1/\Gamma} \downarrow \sigma_1 \star b_{1/\Gamma_1}}{\text{(if } t_1 \text{ then } t_2 \text{ else } t_3)_{/\Gamma} \downarrow \sigma_1 \sigma_3 \star b_{3/\Gamma_3}} \qquad (if \text{ then } t_2 \text{ else } t_3)_{/\Gamma} \downarrow \sigma_1 \sigma_3 \star b_{3/\Gamma_3}
$$

BRANCHING-EXCEPTION

\n
$$
\frac{t_{1/\Gamma} \Downarrow \sigma_1 \star b_{1/\Gamma_1} \qquad b_1 \in \{\text{Return } \_, \text{Exit } \_\}}{\text{(if } t_1 \text{ then } t_2 \text{ else } t_3\}_{/\Gamma} \Downarrow \sigma_1 \star b_{1/\Gamma_1}}
$$

K ロ > K 個 > K ミ > K ミ > (트) = K 9 Q @

# How behaviours are handled

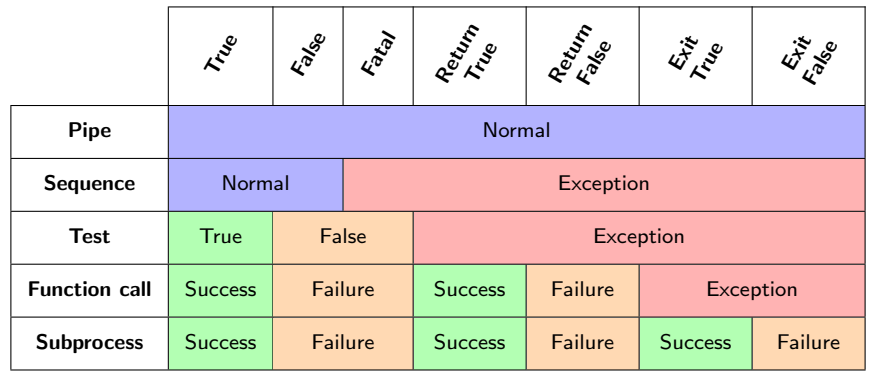

Nicolas Jeannerod **[VALS Seminar](#page-0-0) 18** / 61 July 7, 2017 18 / 61

K ロ > K 個 > K ミ > K ミ > (트) = K 9 Q @

# A few rules – Mutual recursion

Terms depend on string expressions:

ASSIGNMENT-STRING

\n
$$
\frac{S_{\vert \Gamma} \Downarrow_{\mathbf{s}} \sigma \star \beta_{\vert \Gamma'}}{x := s_{\vert \Gamma} \Downarrow \cdots \star \beta_{\vert \Gamma' \vert \text{senv} = \Gamma'.\text{senv} \vert x \leftarrow \sigma \vert]}
$$

and string fragments depend on terms:

String-Subprocess  $t_{/\Gamma} \Downarrow \sigma \star b_{/\Gamma'}$  $t_{/\Gamma} \Downarrow_{sf} \sigma * b_{/\Gamma'}$ 

 $\overline{b}$  := True if  $b \in \{$ True, Return True, Exit True} | Fatal otherwise K ロ > K 個 > K ミ > K ミ > (트) = K 9 Q @

Nicolas Jeannerod **[VALS Seminar](#page-0-0)** VALS Seminar July 7, 2017 19 / 61

# A few rules – Mutual recursion

Terms depend on string expressions:

ASSIGNMENT-STRING

\n
$$
\frac{s_{\text{F}} \Downarrow_{\text{s}} \sigma \star \beta_{\text{F}}}{x := s_{\text{F}} \Downarrow \text{``"} \star \beta_{\text{F}} \text{'[senv=F'.senv[x \leftarrow \sigma]]}}
$$

and string fragments depend on terms:

String-Subprocess  $t_{/\Gamma} \Downarrow \sigma \star b_{/\Gamma'}$  $t_{/\Gamma} \Downarrow_{sf} \sigma \star b_{/\Gamma'}$ 

 $\overline{b}$  := True if  $b \in \{$ True, Return True, Exit True} Fatal otherwise K ロ ▶ K @ ▶ K 할 ▶ K 할 ▶ [ 할 날 수 있어

# <span id="page-42-0"></span>Table of Contents

#### 1. [Language](#page-9-0)

- **[Elements of Shell](#page-9-0)**
- [CoLiS](#page-23-0)
- **•** [Mechanised version](#page-42-0)
- 2. [A sound interpreter](#page-58-0)
	- [Why?](#page-58-0)
	- **[Let us see some code](#page-63-0)**
	- [Proof](#page-74-0)
	- [An other sound interpreter](#page-83-0)
- 3. [A complete interpreter](#page-85-0)
	- [Which formulation?](#page-85-0)
	- [Heights and sizes](#page-104-0)
	- **•** [Skeletons](#page-119-0)

#### <span id="page-43-0"></span>• Platform for deductive program verification;

- WhyML: language for both specification and programming;
- Standard library:
	- integer arithmetic,
	- **•** boolean operations,
	- maps,
	- etc.;
- Support of imperative traits:
	- **•** references.
	- exceptions,
	- while and for loops;
- Proof obligations are given to external theorem provers;
- Possibility to extract WhyML code to OCa[ml.](#page-42-0)

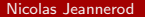

- <span id="page-44-0"></span>• Platform for deductive program verification;
- WhyML: language for both specification and programming;
- Standard library:
	- integer arithmetic,
	- **•** boolean operations,
	- maps,
	- etc.;
- Support of imperative traits:
	- **•** references.
	- exceptions,
	- while and for loops;
- Proof obligations are given to external theorem provers;
- Possibility to extract WhyML code to OCa[ml.](#page-43-0)

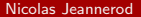

K ロ > K 個 > K ミ > K ミ > (로) = 10 0 0 0

- <span id="page-45-0"></span>• Platform for deductive program verification;
- WhyML: language for both specification and programming;
- Standard library:
	- integer arithmetic,
	- **•** boolean operations,
	- maps,
	- $e$  etc.:
- Support of imperative traits:
	- **•** references.
	- exceptions,
	- while and for loops;
- Proof obligations are given to external theorem provers;
- Possibility to extract WhyML code to OCa[ml.](#page-44-0)

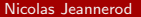

K ロ > K 個 > K ミ > K ミ > (로) = 10 0 0 0

- <span id="page-46-0"></span>• Platform for deductive program verification;
- WhyML: language for both specification and programming;
- Standard library:
	- integer arithmetic,
	- **•** boolean operations,
	- maps,
	- $e$  etc.:
- Support of imperative traits:
	- **•** references.
	- exceptions,
	- while and for loops;
- Proof obligations are given to external theorem provers;
- Possibility to extract WhyML code to OCa[ml.](#page-45-0)

∢ □ ▶ ⊣ n □ ▶

 $E \rightarrow 4E + E = 990$ 

- <span id="page-47-0"></span>• Platform for deductive program verification;
- WhyML: language for both specification and programming;
- Standard library:
	- integer arithmetic,
	- **•** boolean operations,
	- maps,
	- $e$  etc.:
- Support of imperative traits:
	- **•** references.
	- exceptions,
	- while and for loops;
- Proof obligations are given to external theorem provers;

Possibility to extract WhyML code to OCa[ml.](#page-46-0)

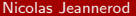

4 D F

 $A \equiv F$   $\equiv F$   $\equiv$   $\sim$   $\sim$   $\sim$ 

- Platform for deductive program verification;
- WhyML: language for both specification and programming;
- Standard library:
	- integer arithmetic,
	- **•** boolean operations,
	- maps,
	- $e$  etc.:
- Support of imperative traits:
	- **•** references.
	- exceptions,
	- while and for loops;
- Proof obligations are given to external theorem provers;
- Possibility to extract WhyML code to OCa[ml.](#page-47-0)

4 D F

 $A \equiv A$   $B \equiv A$ 

```
Syntax
```

```
type term =
  | TTrue
  | TFalse
  | TFatal
  | TReturn term
  | TExit term
  | TAsString svar sexpr
  | TAsList lvar lexpr
  | TSeq term term
    | TIf term term term
    | TFor svar lexpr term
    | TWhile term term
  | TProcess term
  | TCall lexpr
    TShift
    | TPipe term term
                                   with sexpr = list sfrag
                                   with sfrag =
                                      | SVar svar
                                      | SArg int
                                   with lfrag =
                                      | LVar lvar
```

```
| SLiteral string
  | SProcess term
with lexpr = list lfrag
  | LSingleton sexpr
  | LSplit sexpr
```
K ロ > K 個 > K ミ > K ミ > (트) = K 9 Q @

### Semantic judgments

```
inductive eval_term term context
                    string behaviour context
with eval_sexpr sexpr context
                string bool context
with eval_sfrag sfrag context
                string (option bool) context
with eval_lexpr lexpr context
                (list string) bool context
with eval_lfrag lfrag context
                (list string) (option bool) context
```
K ロ ▶ K @ ▶ K 할 ▶ K 할 ▶ [ 할 날 수 있어

# A few rules – Sequence

```
| EvalT_Seq_Normal : forall t_1 Γ \sigma_1 b_1 Γ<sub>1</sub> t_2 \sigma_2 b_2 Γ<sub>2</sub>.
   eval_term t_1 \Gamma \sigma_1 (BNormal b_1) \Gamma_1 \rightarroweval_term t_2 \Gamma_1 \sigma_2 b_2 \Gamma_2 ->
   eval_term (TSeq t_1 t_2) Γ (concat \sigma_1 \sigma_2) b_2 Γ<sub>2</sub>
```

```
| EvalT_Seq_Error : forall t_1 \Gamma \sigma_1 b_1 \Gamma_1 t_2.
   eval_term t_1 \Gamma \sigma_1 b_1 \Gamma_1 \rightarrow(match b_1 with BNormal \overline{a} -> false \overline{a} -> true end) ->
   eval_term (TSeq t_1 t_2) \Gamma \sigma_1 b_1 \Gamma_1
```
# A few rules – Sequence

```
| EvalT_Seq_Normal : forall t_1 Γ \sigma_1 b_1 Γ<sub>1</sub> t_2 \sigma_2 b_2 Γ<sub>2</sub>.
   eval_term t_1 \Gamma \sigma_1 (BNormal b_1) \Gamma_1 \rightarroweval_term t_2 \Gamma_1 \sigma_2 b_2 \Gamma_2 ->
   eval_term (TSeq t_1 t_2) Γ (concat \sigma_1 \sigma_2) b_2 Γ<sub>2</sub>
```

```
| EvalT_Seq_Error : forall t_1 \Gamma \sigma_1 b_1 \Gamma_1 t_2.
   eval_term t_1 \Gamma \sigma_1 b_1 \Gamma_1 \rightarrow(match b_1 with BNormal \sim -> false | \sim -> true end) ->
   eval_term (TSeq t_1 t_2) \Gamma \sigma_1 b_1 \Gamma_1
```

```
| EvalT_If_True : forall t_1 \rightharpoondown \sigma_1 \lceil t_1 \rightharpoondown t_2 \rightharpoondown t_2 \rightharpoondown t_3.
    eval_term t_1 \cap \sigma_1 (BNormal True) \Gamma_1 \rightarroweval term t \Gamma_1 \sigma_2 b \Gamma_2 ->
    eval_term (TIf t_1 t_2 t_3) \Gamma (concat \sigma_1 \sigma_2) b_2 \Gamma_2
```

```
| EvalT_If_False : forall t_1 \lceil \sigma_1 b_1 \rceil_1 t_3 \sigma_3 b_3 \lceil_3 t_2.
   eval term t_1 \rightharpoondown \sigma_1 b_1 \rightharpoondown(match b_1 with BNormal False | BFatal -> true | _ -> false end
   eval term t_3 \lceil 1 \sigma_3 \rceil_2 \lceil 3 \sigma_3 \rceil_3eval_term (TIf t_1 t_2 t_3) \Gamma (concat \sigma_1 \sigma_3) b_3 \Gamma_3
```

```
EvalT_If_Transmit : forall t_1 \rightharpoondown \sigma_1 b_1 \rightharpoondown_1 t_2 t_3.
eval_term t_1 \Gamma \sigma_1 b_1 \Gamma_1 \rightarrow(match b_1 with BReturn \Box | BExit \Box -> true | \Box -> false end)
eval_term (TIf t_1 t_2 t_3) \Gamma \sigma_1 b_1 \Gamma_1
```
KID KARE KEEK ER ARA

```
| EvalT_If_True : forall t_1 \rightharpoondown \sigma_1 \rightharpoondown_1 t_2 \rightharpoondown_2 t_2 \rightharpoondown_2 t_3.
    eval_term t_1 \cap \sigma_1 (BNormal True) \Gamma_1 \rightarroweval term t \Gamma_1 \sigma_2 b \Gamma_2 ->
    eval_term (TIf t_1 t_2 t_3) \Gamma (concat \sigma_1 \sigma_2) b_2 \Gamma_2
```

```
| EvalT_If_False : forall t_1 \lceil \sigma_1 b_1 \rceil_1 t_3 \sigma_3 b_3 \lceil_3 t_2.
   eval term t_1 \rightharpoondown \sigma_1 b_1 \rightharpoondown(match b_1 with BNormal False | BFatal -> true | _ -> false end
   eval_term t_3 \Gamma_1 \sigma_3 b_3 \Gamma_3 ->
   eval_term (TIf t_1 t_2 t_3) \Gamma (concat \sigma_1 \sigma_3) b_3 \Gamma_3
```

```
| EvalT_If_Transmit : forall t_1 \rceil \rceil \rceil \rceil \rceil \rceil \rceil \rceil \rceil \rceil \rceil \rceileval_term t_1 \Gamma \sigma_1 b_1 \Gamma_1 \rightarrow(match b_1 with BReturn \Box | BExit \Box -> true | \Box -> false end)
   eval_term (TIf t_1 t_2 t_3) \Gamma \sigma_1 b_1 \Gamma_1
```
KID KARE KEEK ER ARA

```
| EvalT_If_True : forall t_1 \rightharpoondown \sigma_1 \lceil t_1 \rightharpoondown t_2 \rightharpoondown t_2 \rightharpoondown t_3.
    eval_term t_1 \cap \sigma_1 (BNormal True) \Gamma_1 \rightarroweval term t \Gamma_1 \sigma_2 b \Gamma_2 ->
    eval_term (TIf t_1 t_2 t_3) \Gamma (concat \sigma_1 \sigma_2) b_2 \Gamma_2
```

```
| EvalT_If_False : forall t_1 \lceil \sigma_1 b_1 \rceil_1 t_3 \sigma_3 b_3 \lceil_3 t_2.
   eval term t_1 \rightharpoondown \sigma_1 b_1 \rightharpoondown(match b_1 with BNormal False | BFatal \rightarrow true | _ \rightarrow false ene
   eval_term t_3 \Gamma_1 \sigma_3 b_3 \Gamma_3 ->
   eval_term (TIf t_1 t_2 t_3) \Gamma (concat \sigma_1 \sigma_3) b_3 \Gamma_3
```

```
| EvalT_If_Transmit : forall t_1 \lceil \sigma_1 b_1 \lceil t_2 t_3.
  eval_term t_1 \Gamma \sigma_1 b_1 \Gamma_1 ->
  (match b_1 with BReturn \Box | BExit \Box -> true | \Box -> false end)
  eval_term (TIf t_1 t_2 t_3) \Gamma \sigma_1 b_1 \Gamma_1
```
K ロ ▶ K 個 ▶ K 결 ▶ K 결 ▶ ( 결)도 19 Q @ .

# A few rules – Mutual recursion

```
| EvalT_AsString : forall s \Gamma \sigma \beta \Gamma' \Gamma' \gamma x_{s}.
  eval_sexpr s \Gamma \sigma \beta \Gamma' ->
  Γ'' = update_senv Γ' x_S σ ->
  eval_term (TAsString x_s s) \Gamma empty_string
     (if \beta then BNormal True else BFatal) \lceil''
```

```
EvalSF_Process : forall t \in \sigma b \Gamma'.
 eval_term t \lceil \sigma \rceil b \lceil \cdot \rceil ->
 eval_sfrag_opt (SProcess t) \Gamma \sigma( Some (match b with BNormal True | BReturn True | BExit True
    { \Gamma \text{ with } c_{\text{f}} s = \Gamma'.c_{\text{f}} s : c_{\text{input}} = \Gamma'.c_{\text{input}} }
```
K ロ ▶ K @ ▶ K 할 ▶ K 할 ▶ [ 할 날 수 있어

# A few rules – Mutual recursion

```
| EvalT_AsString : forall s \Gamma \sigma \beta \Gamma' \Gamma', x_s.
  eval_sexpr s \Gamma \sigma \beta \Gamma' ->
  Γ'' = update_senv Γ' x_S σ ->
  eval_term (TAsString x_s s) \Gamma empty_string
     (if \beta then BNormal True else BFatal) \lceil''
```

```
\vert EvalSF_Process : forall t \vert \sigma b \vert \vert'.
  eval_term t \Gamma \sigma b \Gamma' ->
  eval_sfrag_opt (SProcess t) \Gamma \sigma( Some (match b with BNormal True | BReturn True | BExit True
     {\lceil with c_fs = \lceil'.c_fs ; c_input = \lceil'.c_input }
```
K ロ ▶ K @ ▶ K 할 ▶ K 할 ▶ [ 할 날 수 있어

# <span id="page-58-0"></span>Table of Contents

#### 1. [Language](#page-9-0)

- **[Elements of Shell](#page-9-0)**
- [CoLiS](#page-23-0)
- **[Mechanised version](#page-42-0)**

#### 2. [A sound interpreter](#page-58-0) [Why?](#page-58-0)

- **[Let us see some code](#page-63-0)**
- [Proof](#page-74-0)
- [An other sound interpreter](#page-83-0)

### 3. [A complete interpreter](#page-85-0)

- [Which formulation?](#page-85-0)
- [Heights and sizes](#page-104-0)
- **•** [Skeletons](#page-119-0)

#### **•** For fun;

- Helps detecting the potential mistakes;
- We can compare the observational behaviour of our interpreter with known implementations of the POSIX Shell;
- It gives us a way to test an automated translation from Shell to CoLiS.

#### **•** For fun;

#### • Helps detecting the potential mistakes;

- We can compare the observational behaviour of our interpreter with known implementations of the POSIX Shell;
- It gives us a way to test an automated translation from Shell to CoLiS.

- For fun;
- Helps detecting the potential mistakes;
- We can compare the observational behaviour of our interpreter with known implementations of the POSIX Shell;
- It gives us a way to test an automated translation from Shell to CoLiS.

- For fun;
- Helps detecting the potential mistakes;
- We can compare the observational behaviour of our interpreter with known implementations of the POSIX Shell;
- It gives us a way to test an automated translation from Shell to CoLiS.

4 D F

 $\leftarrow$   $\leftarrow$   $\leftarrow$   $\leftarrow$ 

 $\rightarrow$  3  $\rightarrow$  3  $\rightarrow$  4  $\rightarrow$  8  $\rightarrow$  9  $\rightarrow$ 

# <span id="page-63-0"></span>Table of Contents

#### 1. [Language](#page-9-0)

- **[Elements of Shell](#page-9-0)**
- [CoLiS](#page-23-0)
- **[Mechanised version](#page-42-0)**

#### 2. [A sound interpreter](#page-58-0)

- [Why?](#page-58-0)
- [Let us see some code](#page-63-0)
- [Proof](#page-74-0)
- [An other sound interpreter](#page-83-0)
- 3. [A complete interpreter](#page-85-0)
	- [Which formulation?](#page-85-0)
	- [Heights and sizes](#page-104-0)
	- **•** [Skeletons](#page-119-0)

# Spirit of the code

- Set of mutually recursive functions;
- ML-style with imperative traits;
- Fatal, Return \_ and Exit \_ are exceptions;
- **o** stdout is a reference.

```
exception EFatal context
exception EReturn (bool, context)
exception EExit (bool , context )
let rec interp_term (t: term) (Γ: context)
                       (\text{stdout}: \text{ref} \text{string}) : (\text{bool}, \text{context})with interp_sexpr_aux (s: sexpr) (Γ: context) (previous: bool)
                          : (string, bool, context)
with interp_sfrag_aux (f_s: sfrag) (\Gamma: context) (previous: bool)
                          : (string, bool, context)
                                              K ロ > K 個 > K ミ > K ミ > (트) = K 9 Q @
```
# Spirit of the code

- Set of mutually recursive functions;
- ML-style with imperative traits;
- Fatal, Return \_ and Exit \_ are exceptions;
- **o** stdout is a reference.

```
exception EFatal context
exception EReturn (bool, context)
exception EExit (bool , context )
let rec interp_term (t: term) (Γ: context)
                     (stdout: ref string) : (bool, context)
with interp_sexpr_aux (s: sexpr) (Γ: context) (previous: bool)
                        : (string, bool, context)
with interp_sfrag_aux (f_s: sfrag) (\Gamma: context) (previous: bool)
                        : (string, bool, context)
...
                                          K ロ ▶ K @ ▶ K 할 ▶ K 할 ▶ [ 할 날 수 있어
```
# Body – Sequence and branching

```
let rec interp_term (t: term) (Γ: context)
                         (stdout: ref string) : (bool, context)
=
  match t with
  | TSeq t_1 t_2 ->
     let (\_ ,\Gamma_1) = interp_term t_1 \Gamma stdout in
     interp_term t_2 \Gamma_1 stdout
  | TIf t_1 t_2 t_3 ->
    let (b_1, \Gamma_1) =try
         interp_term t_1 \Gamma stdout
       with
         EFatal \Gamma_1 -> (false, \Gamma_1)
    in
     interp_term (if b_1 then t_2 else t_3) \Gamma_1 stdout
                                                 K ロ ▶ K @ ▶ K 할 ▶ K 할 ▶ [ 할 날 수 있어
     Nicolas Jeannerod VALS Seminar July 7, 2017 31 / 61
```
# Body – Sequence and branching

```
let rec interp_term (t: term) (Γ: context)
                        (stdout: ref string) : (bool, context)
=
  match t with
  | TSeq t_1 t_2 ->
    let (\_ ,\Gamma_1) = interp_term t_1 \Gamma stdout in
    interp_term t_2 \Gamma_1 stdout
  | TIf t_1 t_2 t_3 ->
    let (b_1, \Gamma_1) =
       try
         interp_term t_1 \Gamma stdout
       with
         EFatal \Gamma_1 -> (false, \Gamma_1)
       end
    in
    interp_term (if b_1 then t_2 else t_3) \Gamma_1 stdout
                                                KID KARE KEEK ER ARA
     Nicolas Jeannerod VALS Seminar July 7, 2017 31 / 61
```
### Body – Mutual recursion

```
let rec interp_term (t: term) (Γ: context)
                          (stdout: ref string) : (bool, context)
=
  match t with
  | TAsString xs s ->
     let (\sigma, b, \Gamma') = interp_sexpr s \Gamma in
     let Γ'' = update_senv Γ' xs σ in
     if b then (true, \lceil ' \rangle') else raise (EFatal \lceil ' \rangle')
  ...
with interp_sfrag_aux (f_s: \text{strag}) (\Gamma: \text{context}) (previous: bool)
                            : (string, bool, context)
  match f_{\epsilon} with
  | SProcess t ->
    let (\sigma, b, fs, input) = interp\_process t [ in
     (\sigma, b, \{\lceil \text{with } c\text{-fs} = fs; c\text{-input} = input \})K ロ > K 個 > K ミ > K ミ > (트) = K 9 Q @
```
# Body – Mutual recursion

```
let rec interp_term (t: term) (Γ: context)
                       (stdout: ref string) : (bool, context)
=
  match t with
  | TAsString xs s ->
    let (\sigma, b, \Gamma') = interp_sexpr s \Gamma in
    let Γ'' = update_senv Γ' xs σ in
    if b then (true, \lceil'') else raise (EFatal \lceil'')
  ...
with interp_sfrag_aux (f_s: sfrag) (\Gamma: context) (previous: bool)
                         : (string, bool, context)
=
  match f_s with
  | SProcess t ->
    let (\sigma, b, fs, input) = interp\_process t | in
    (\sigma, b, \{\lceil \text{with } c\text{-fs} = fs; c\text{-input} = input \})...
                                             KID KARE KEEK ER ARA
     Nicolas Jeannerod VALS Seminar July 7, 2017 32 / 61
```
# Soundness of the interpreter

We write  $t_{/\Gamma} \mapsto \sigma \star b_{/\Gamma'}$  for: "on the input consisting of t,  $\Gamma$  and a reference, the interpreter writes  $\sigma$  at the end of that reference and terminates:

- normally and outputs  $(b, \Gamma')$ ;
- with an exception corresponding to the behaviour b that carries Γ'."

```
For all t, \Gamma, \sigma, b and \Gamma': if
                                                                 t_{/\Gamma} \mapsto \sigma \star b_{/\Gamma'}
```
then

 $t_{\text{IF}} \Downarrow \sigma \star b_{\text{IF}}$ 

KED KAR KED KED EE MAA

# Soundness of the interpreter

We write  $t_{/\Gamma} \mapsto \sigma \star b_{/\Gamma'}$  for: "on the input consisting of t,  $\Gamma$  and a reference, the interpreter writes  $\sigma$  at the end of that reference and terminates:

- normally and outputs  $(b, \Gamma')$ ;
- with an exception corresponding to the behaviour b that carries Γ'."

# Theorem (Soundness of the interpreter) For all t,  $Γ$ ,  $σ$ ,  $b$  and  $Γ'$ : it  $t_{/\Gamma} \mapsto \sigma \star b_{/\Gamma'}$

then

$$
t_{/\Gamma} \Downarrow \sigma \star b_{/\Gamma'}
$$

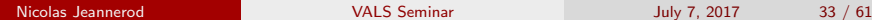

→ 何 ▶

→ 重す 重増
#### **Contract**

```
let rec interp_term (t: term) (Γ: context)
                         (stdout: ref string) : (bool, context)
  diverges
  returns { (b, \Gamma') \rightarrow exists \sigma.
     ! stdout = concat (old !stdout) \sigma/\ eval term t \lceil \sigma \rceil (BNormal b) \lceil' \rceil }
  raises { EFatal \lceil' -> exists \sigma.
    !stdout = concat (old !stdout) \sigma/\ eval_term t Γ σ BFatal Γ' }
  raises { EReturn (b, \lceil') -> exists \sigma.
    ! stdout = concat (old ! stdout) \sigma/\ eval_term t \Gamma \sigma (BReturn b) \Gamma' }
  raises { EExit (b, \lceil') -> exists \sigma.
    ! stdout = concat (old ! stdout) \sigma\sqrt{ eval_term t \sqrt{\ } (BExit b) \Gamma' }
                                                  KID KARIK KE KIEN IER KORA
```
Nicolas Jeannerod [VALS Seminar](#page-0-0) July 7, 2017 34 / 61

#### **Contract**

```
let rec interp_term (t: term) (Γ: context)
                         (stdout: ref string) : (bool, context)
  diverges
  returns { (b, \Gamma') \rightarrow exists \sigma.
     ! stdout = concat (old !stdout) \sigma/\ eval_term t \Gamma σ (BNormal b) \Gamma' }
  raises { EFatal \Gamma' -> exists \sigma.
     !stdout = concat (old !stdout) \sigma\wedge eval_term t \wedge σ BFatal \wedge }
  raises { EReturn (b, \lceil') -> exists \sigma.
     ! stdout = concat (old ! stdout) \sigma/\ eval_term t \Gamma \sigma (BReturn b) \Gamma' }
  raises { EExit (b, \lceil') -> exists \sigma.
     ! stdout = concat (old ! stdout) \sigma/\ eval_term t Γ σ (BExit b) Γ' }
                                                               A \equiv F \equiv F \equiv \cap \cap \capNicolas Jeannerod VALS Seminar July 7, 2017 34 / 61
```
# <span id="page-74-0"></span>Table of Contents

#### 1. [Language](#page-9-0)

- **[Elements of Shell](#page-9-0)**
- [CoLiS](#page-23-0)
- **[Mechanised version](#page-42-0)**

#### 2. [A sound interpreter](#page-58-0)

- [Why?](#page-58-0)
- **[Let us see some code](#page-63-0)**

#### • [Proof](#page-74-0)

• [An other sound interpreter](#page-83-0)

#### 3. [A complete interpreter](#page-85-0)

- [Which formulation?](#page-85-0)
- [Heights and sizes](#page-104-0)
- **•** [Skeletons](#page-119-0)

#### **e** stdout is a reference:

```
exists \sigma. !stdout = concat (old !stdout) \sigma/\ eval_term t Γ σ (BNormal b) Γ'
```
- Usual fix: provide a witness as a ghost return value.
- Cannot work here because of exceptions: we would need to catch them all and all the time!

Never mind, there are provers based on superposition, let's use them.

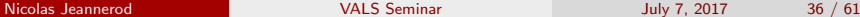

**e** stdout is a reference:

```
exists \sigma. !stdout = concat (old !stdout) \sigma/\ eval_term t \Gamma σ (BNormal b) \Gamma'
```
- Usual fix: provide a witness as a ghost return value.
- Cannot work here because of exceptions: we would need to catch them all and all the time!

Never mind, there are provers based on superposition, let's use them.

**e** stdout is a reference:

```
exists \sigma. !stdout = concat (old !stdout) \sigma/\ eval_term t \Gamma σ (BNormal b) \Gamma'
```
- Usual fix: provide a witness as a ghost return value.
- Cannot work here because of exceptions: we would need to catch them all and all the time!

Never mind, there are provers based on superposition, let's use them.

**o** stdout is a reference:

```
exists \sigma. !stdout = concat (old !stdout) \sigma/\ eval_term t \Gamma σ (BNormal b) \Gamma'
```
- Usual fix: provide a witness as a ghost return value.
- Cannot work here because of exceptions: we would need to catch them all and all the time!

Never mind, there are provers based on superposition, let's use them.

**o** stdout is a reference:

```
exists \sigma. !stdout = concat (old !stdout) \sigma/\ eval_term t \Gamma σ (BNormal b) \Gamma'
```
- Usual fix: provide a witness as a ghost return value.
- Cannot work here because of exceptions: we would need to catch them all and all the time!

Never mind, there are provers based on superposition, let's use them.

### But it works!

- 117 proof obligations;
- 190s on my machine;
- Uses Alt-Ergo, Z3 and E (crucial);
- No Coq proof.

### But it works!

- 117 proof obligations;
- 190s on my machine;
- Uses Alt-Ergo, Z3 and E (crucial);
- No Coq proof.

### But it works!

- 117 proof obligations;
- 190s on my machine;
- Uses Alt-Ergo, Z3 and E (crucial);
- No Coq proof.

### <span id="page-83-0"></span>Table of Contents

#### 1. [Language](#page-9-0)

- **[Elements of Shell](#page-9-0)**
- [CoLiS](#page-23-0)
- **[Mechanised version](#page-42-0)**

#### 2. [A sound interpreter](#page-58-0)

- [Why?](#page-58-0)
- **[Let us see some code](#page-63-0)**
- [Proof](#page-74-0)

#### • [An other sound interpreter](#page-83-0)

#### 3. [A complete interpreter](#page-85-0)

- [Which formulation?](#page-85-0)
- [Heights and sizes](#page-104-0)
- **•** [Skeletons](#page-119-0)

#### An other sound interpreter

```
let rec interp_term (t: term) (Γ: context)
                        (stdout: ref string) : (bool, context)
  diverges
  returns { (b, \Gamma') \rightarrow exists \sigma.
     ! stdout = concat (old ! stdout) \sigma/\ eval_term t \Gamma \sigma (BNormal b) \Gamma' }
  ...
=
  while true do
    ()
  done
```
# <span id="page-85-0"></span>Table of Contents

- 1. [Language](#page-9-0)
	- **[Elements of Shell](#page-9-0)**
	- [CoLiS](#page-23-0)
	- **[Mechanised version](#page-42-0)**
- 2. [A sound interpreter](#page-58-0)
	- [Why?](#page-58-0)
	- **[Let us see some code](#page-63-0)**
	- [Proof](#page-74-0)
	- [An other sound interpreter](#page-83-0)

#### 3. [A complete interpreter](#page-85-0)

- [Which formulation?](#page-85-0)
- [Heights and sizes](#page-104-0)
- **•** [Skeletons](#page-119-0)

Theorem (Completeness of the interpreter) For all t,  $\Gamma$ ,  $\sigma$ , b and  $\Gamma'$ : it

 $t_{\text{/}\Gamma} \Downarrow \sigma \star b_{\text{/}\Gamma}$ 

then

 $t_{/\Gamma} \mapsto \sigma \star b_{/\Gamma'}$ 

On paper:

- We have the soundness,
- We can prove functionality of the predicate,
- Thanks to them, we can prove the termination,
- All of that gives us the completeness.

Nicolas Jeannerod [VALS Seminar](#page-0-0) July 7, 2017 41 / 61

 $A \equiv A$   $B \equiv A$ 

Theorem (Completeness of the interpreter) For all t,  $\Gamma$ ,  $\sigma$ , b and  $\Gamma'$ : it

 $t_{\text{/}\Gamma} \Downarrow \sigma \star b_{\text{/}\Gamma}$ 

then

 $t_{/\Gamma} \mapsto \sigma \star b_{/\Gamma'}$ 

#### On paper:

- We have the soundness,
- We can prove functionality of the predicate,
- Thanks to them, we can prove the termination,
- All of that gives us the completeness.

Nicolas Jeannerod [VALS Seminar](#page-0-0) July 7, 2017 41 / 61

 $A \equiv A$   $B \equiv A$ 

Theorem (Completeness of the interpreter) For all t,  $\Gamma$ ,  $\sigma$ , b and  $\Gamma'$ : it

 $t_{\text{/}\Gamma} \Downarrow \sigma \star b_{\text{/}\Gamma}$ 

then

 $t_{/\Gamma} \mapsto \sigma \star b_{/\Gamma'}$ 

On paper:

- We have the soundness,
- We can prove functionality of the predicate,
- Thanks to them, we can prove the termination,
- All of that gives us the completeness.

Nicolas Jeannerod [VALS Seminar](#page-0-0) July 7, 2017 41 / 61

 $A \equiv A$   $B \equiv A$ 

Theorem (Completeness of the interpreter) For all t,  $\Gamma$ ,  $\sigma$ , b and  $\Gamma'$ : it

 $t_{\text{/}\Gamma} \Downarrow \sigma \star b_{\text{/}\Gamma}$ 

then

 $t_{/\Gamma} \mapsto \sigma \star b_{/\Gamma'}$ 

On paper:

- We have the soundness,
- We can prove functionality of the predicate,
- Thanks to them, we can prove the termination,
- All of that gives us the completeness.

Nicolas Jeannerod [VALS Seminar](#page-0-0) July 7, 2017 41 / 61

Theorem (Completeness of the interpreter) For all t,  $\Gamma$ ,  $\sigma$ , b and  $\Gamma'$ : it

 $t_{\text{/}\Gamma} \Downarrow \sigma \star b_{\text{/}\Gamma}$ 

then

 $t_{/\Gamma} \mapsto \sigma \star b_{/\Gamma'}$ 

On paper:

- We have the soundness,
- We can prove functionality of the predicate,
- Thanks to them, we can prove the termination,
- All of that gives us the completeness.

Nicolas Jeannerod [VALS Seminar](#page-0-0) July 7, 2017 41 / 61

 $E^*$   $E^*$   $E^*$   $\Omega$ 

Theorem (Completeness of the interpreter) For all t,  $\Gamma$ ,  $\sigma$ , b and  $\Gamma'$ : it

 $t_{\text{/}\Gamma} \Downarrow \sigma \star b_{\text{/}\Gamma}$ 

then

 $t_{/\Gamma} \mapsto \sigma \star b_{/\Gamma'}$ 

On paper:

- We have the soundness,
- We can prove functionality of the predicate,
- Thanks to them, we can prove the termination,
- All of that gives us the completeness.

Nicolas Jeannerod [VALS Seminar](#page-0-0) July 7, 2017 41 / 61

∢ □ ▶ ⊣ *f*i

 $E^*$   $E^* = 0.90^\circ$ 

Theorem (Completeness of the interpreter) For all t,  $\Gamma$ ,  $\sigma$ , b and  $\Gamma'$ , if:

 $t_{/\Gamma} \Downarrow \sigma \star b_{/\Gamma'}$ 

then

$$
t_{/\Gamma} \mapsto \sigma \star b_{/\Gamma'}
$$

#### In Why3:

- We have the soundness, but we can't use it in the termination,
- We can prove the functionality,
- Thanks to it, and by re-proving the soundness on-the-fly, we can prove the termination, (E) K E K (E) E (9 Q ⊙

Nicolas Jeannerod [VALS Seminar](#page-0-0) July 7, 2017 42 / 61

**∢ ロ ▶ - ィ <sub>ロ</sub> ▶** - ィ

Theorem (Completeness of the interpreter) For all t,  $\Gamma$ ,  $\sigma$ , b and  $\Gamma'$ , if:

 $t_{/\Gamma} \Downarrow \sigma \star b_{/\Gamma'}$ 

then

$$
t_{/\Gamma} \mapsto \sigma \star b_{/\Gamma'}
$$

In Why3:

- We have the soundness, but we can't use it in the termination,
- We can prove the functionality,
- Thanks to it, and by re-proving the soundness on-the-fly, we can prove the termination, KED KARD KED KED EE YAA

Nicolas Jeannerod [VALS Seminar](#page-0-0) July 7, 2017 42 / 61

Theorem (Completeness of the interpreter) For all t,  $\Gamma$ ,  $\sigma$ , b and  $\Gamma'$ , if:

 $t_{/\Gamma} \Downarrow \sigma \star b_{/\Gamma'}$ 

then

$$
t_{/\Gamma} \mapsto \sigma \star b_{/\Gamma'}
$$

In Why3:

- We have the soundness, but we can't use it in the termination,
- We can prove the functionality,
- Thanks to it, and by re-proving the soundness on-the-fly, we can prove the termination, (E) K E K (E) E (9 Q ⊙

Theorem (Completeness of the interpreter) For all t,  $\Gamma$ ,  $\sigma$ , b and  $\Gamma'$ , if:

 $t_{/\Gamma} \Downarrow \sigma \star b_{/\Gamma'}$ 

then

$$
t_{/\Gamma} \mapsto \sigma \star b_{/\Gamma'}
$$

In Why3:

- We have the soundness, but we can't use it in the termination,
- We can prove the functionality,
- Thanks to it, and by re-proving the soundness on-the-fly, we can prove the termination,  $A \equiv A$   $B \equiv A$

Nicolas Jeannerod [VALS Seminar](#page-0-0) July 7, 2017 42 / 61

# <span id="page-96-0"></span>Functionality and termination

Theorem (Functionnality of the predicate) For all t,  $\Gamma$ ,  $\sigma_1$ ,  $\sigma_2$ ,  $b_1$ ,  $b_2$ ,  $\Gamma_1$ ,  $\Gamma_2$ , if:

 $t_{/\Gamma} \Downarrow \sigma_1 \star b_{1/\Gamma_1}$  and  $t_{/\Gamma} \Downarrow \sigma_2 \star b_{2/\Gamma_2}$ 

then:

 $\sigma_1 = \sigma_2$  and  $b_1 = b_2$  and  $\Gamma_1 = \Gamma_2$ 

Theorem (Termination of the interpreter) For all t,  $Γ$ ,  $σ$ ,  $b$ ,  $Γ'$ , if:

 $t_{/\Gamma} \Downarrow \sigma \star b_{/\Gamma'}$ 

then the interpreter terminates when given t, Γ and a reference.

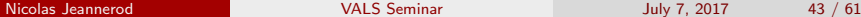

<span id="page-97-0"></span>Case of the sequence (with non-exceptional behaviours):

```
TSeq t_1 t_2 ->
let (\_ ,\Gamma_1) = interp_term t_1 \Gamma stdout in
interp_term t_2 \Gamma_1 stdout
```
We know that:

$$
\exists \sigma b \Gamma''.
$$
  $(t_1 ; t_2)_{/\Gamma} \Downarrow \sigma * b_{/\Gamma''}$   

$$
\wedge (\exists \sigma' b' \Gamma'. \t t_{1/\Gamma} \Downarrow \sigma' * b'_{/\Gamma'}\wedge \t t_{2/\Gamma'} \Downarrow \sigma * b_{/\Gamma''}\wedge \t b' \in \{\text{True}, \text{False}\})
$$

But we need to say that that  $\Gamma'$  is in fact  $\Gamma_1$ . Hence the need for the soundness and the funct[ion](#page-96-0)[ali](#page-98-0)[t](#page-96-0)y,  $\exists$   $\rightarrow$   $\exists$   $\exists$   $\land$   $\land$   $\land$ 

<span id="page-98-0"></span>Case of the sequence (with non-exceptional behaviours):

```
TSeq t_1 t_2 ->
 let (\_ ,\Gamma_1) = interp_term t_1 \Gamma stdout in
 interp_term t_2 \Gamma_1 stdout
```
We know that:

 $\exists \sigma b\mathsf{\Gamma}''. \ \ \ \big(t_1\ ;\ t_2\big)_{/\mathsf{\Gamma}}\Downarrow\sigma \star b_{/\mathsf{\Gamma}''}$  $\wedge$  ( $\exists \sigma' b' \Gamma'. t_{1/\Gamma} \Downarrow \sigma' \star b'_{/\Gamma'}$  $\wedge$   $t_{2/F'} \Downarrow \sigma \star b_{/F''}$  $\land\quad b'\in \{\mathsf{True},\mathsf{False}\})$ 

But we need to say that that  $\Gamma'$  is in fact  $\Gamma_1$ . Hence the need for the soundness and the funct[ion](#page-97-0)[ali](#page-99-0)[t](#page-96-0)y

<span id="page-99-0"></span>Case of the sequence (with non-exceptional behaviours):

```
| TSeq t_1 t_2 ->
  let (\_ ,\Gamma_1) = interp_term t_1 \Gamma stdout in
  interp_term t_2 \Gamma_1 stdout
```
We know that:

$$
\exists \sigma b \Gamma''.
$$
  $(t_1 ; t_2)_{/\Gamma} \Downarrow \sigma * b_{/\Gamma''}$   

$$
\wedge (\exists \sigma' b' \Gamma'. \quad t_{1/\Gamma} \Downarrow \sigma' * b'_{/\Gamma'}\wedge \quad t_{2/\Gamma'} \Downarrow \sigma * b_{/\Gamma''}\wedge \quad b' \in \{\text{True}, \text{False}\})
$$

But we need to say that that  $\Gamma'$  is in fact  $\Gamma_1$ . Hence the need for the soundness and the funct[ion](#page-98-0)[ali](#page-100-0)[t](#page-96-0)y,

 $\exists$   $\rightarrow$   $\exists$   $\exists$   $\land$   $\land$   $\land$ 

<span id="page-100-0"></span>Case of the sequence (with non-exceptional behaviours):

```
| TSeq t_1 t_2 ->
  let (\_ ,\Gamma_1) = interp_term t_1 \Gamma stdout in
  interp_term t_2 \Gamma_1 stdout
```
We know that:

$$
\exists \sigma b \Gamma''.
$$
  $(t_1 ; t_2)_{/\Gamma} \Downarrow \sigma * b_{/\Gamma''}$   

$$
\wedge (\exists \sigma' b' \Gamma'. \quad t_{1/\Gamma} \Downarrow \sigma' * b'_{/\Gamma'}\wedge \quad t_{2/\Gamma'} \Downarrow \sigma * b_{/\Gamma''}\wedge \quad b' \in \{\text{True}, \text{False}\})
$$

But we need to say that that  $\Gamma'$  is in fact  $\Gamma_1$ .

Hence the need for the soundness and the funct[ion](#page-99-0)[ali](#page-101-0)[t](#page-96-0)[y.](#page-97-0)

 $\exists$   $\rightarrow$   $\exists$   $\exists$   $\land$   $\land$   $\land$ 

<span id="page-101-0"></span>Case of the sequence (with non-exceptional behaviours):

```
| TSeq t_1 t_2 ->
  let (\_ ,\Gamma_1) = interp_term t_1 \Gamma stdout in
  interp_term t_2 \Gamma_1 stdout
```
We know that:

$$
\exists \sigma b \Gamma''.
$$
  $(t_1 ; t_2)_{/\Gamma} \Downarrow \sigma * b_{/\Gamma''}$   

$$
\wedge (\exists \sigma' b' \Gamma'. \quad t_{1/\Gamma} \Downarrow \sigma' * b'_{/\Gamma'}\wedge \quad t_{2/\Gamma'} \Downarrow \sigma * b_{/\Gamma''}\wedge \quad b' \in \{\text{True}, \text{False}\})
$$

But we need to say that that  $\Gamma'$  is in fact  $\Gamma_1$ . Hence the need for the soundness and the funct[ion](#page-100-0)[ali](#page-102-0)[t](#page-96-0)[y.](#page-97-0)

Nicolas Jeannerod 1986 1991 1992 - [VALS Seminar](#page-0-0) 1992 - July 7, 2017 1994 1994 1994 1996 1997 1998 1999 1999 19

 $\exists$   $\rightarrow$   $\exists$   $\exists$   $\land$   $\land$   $\land$ 

#### <span id="page-102-0"></span>What do we need, then?

```
let rec interp_term (t: term) (Γ: context)
                        (stdout: ref string) : (bool, context)
  requires { exists \sigma b \Gamma'. eval_term t \Gamma \sigma b \Gamma' }
  variant { ... }
  returns [ (b, \Gamma') -> exists \sigma.
     ! stdout = concat (old ! stdout) \sigma/\ eval term t Γ σ (BNormal b) Γ' }
```
Now the question is: what variant are we going to use?

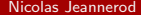

...

KOD KARD KED KED EE VAN

#### What do we need, then?

```
let rec interp_term (t: term) (Γ: context)
                      (stdout: ref string) : (bool, context)
  requires { exists σ b Γ'. eval_term t Γ σ b Γ' }
  variant { ... }
  returns [ (b, \Gamma') -> exists \sigma.
    ! stdout = concat (old ! stdout) \sigma/\ eval term t Γ σ (BNormal b) Γ' }
  ...
```
Now the question is: what variant are we going to use?

KOD KARD KED KED EE VAN

# <span id="page-104-0"></span>Table of Contents

- 1. [Language](#page-9-0)
	- **[Elements of Shell](#page-9-0)**
	- [CoLiS](#page-23-0)
	- **[Mechanised version](#page-42-0)**
- 2. [A sound interpreter](#page-58-0)
	- [Why?](#page-58-0)
	- **[Let us see some code](#page-63-0)**
	- [Proof](#page-74-0)
	- [An other sound interpreter](#page-83-0)

#### 3. [A complete interpreter](#page-85-0)

- [Which formulation?](#page-85-0)
- [Heights and sizes](#page-104-0)
- **•** [Skeletons](#page-119-0)

#### Let us find a variant

Terms are structurally decreasing? Wrong.

 $t_{1/\Gamma} \Downarrow \sigma_1 \star b_{1/\Gamma_1} \qquad b_1 = {\sf True}$  $t_{2/\Gamma} \Downarrow \sigma_2 \star b_{2/\Gamma_2}$   $b_2 \in \{\text{True}, \text{False}\}$ (while  $t_1$  do  $t_2)_{/\Gamma_2} \Downarrow \sigma_3 \star b_3{}_{/\Gamma_3}$ (while  $t_1$  do  $t_2)_{/\Gamma} \Downarrow \sigma_1 \sigma_2 \sigma_3 \star b_3{}_{/\Gamma_3}$ 

Proofs are structurally decreasing? True, but we can't manipulate them in Why3.

Can we use the *height* or the *size* of the proof tree?

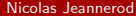

#### Let us find a variant

Terms are structurally decreasing? Wrong.

$$
t_{1/\Gamma} \Downarrow \sigma_1 \star b_{1/\Gamma_1} \qquad b_1 = \text{True}
$$
\n
$$
t_{2/\Gamma} \Downarrow \sigma_2 \star b_{2/\Gamma_2} \qquad b_2 \in \{\text{True}, \text{False}\}
$$
\n
$$
\text{(while } t_1 \text{ do } t_2\text{)/} \upharpoonright_2 \Downarrow \sigma_3 \star b_{3/\Gamma_3}
$$
\n
$$
\text{(while } t_1 \text{ do } t_2\text{)/} \upharpoonright \Downarrow \sigma_1 \sigma_2 \sigma_3 \star b_{3/\Gamma_3}
$$

Proofs are structurally decreasing? True, but we can't manipulate them in Why3.

Can we use the *height* or the *size* of the proof tree?

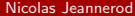

#### Let us find a variant

Terms are structurally decreasing? Wrong.

$$
t_{1/\Gamma} \Downarrow \sigma_1 \star b_{1/\Gamma_1} \qquad b_1 = \text{True}
$$
\n
$$
t_{2/\Gamma} \Downarrow \sigma_2 \star b_{2/\Gamma_2} \qquad b_2 \in \{\text{True}, \text{False}\}
$$
\n
$$
\text{(while } t_1 \text{ do } t_2\text{)/} \upharpoonright_2 \Downarrow \sigma_3 \star b_{3/\Gamma_3}
$$
\n
$$
\text{(while } t_1 \text{ do } t_2\text{)/} \upharpoonright \Downarrow \sigma_1 \sigma_2 \sigma_3 \star b_{3/\Gamma_3}
$$

Proofs are structurally decreasing?

True, but we can't manipulate them in Why3.

Can we use the *height* or the *size* of the proof tree?
## Let us find a variant

Terms are structurally decreasing? Wrong.

$$
t_{1/\Gamma} \Downarrow \sigma_1 \star b_{1/\Gamma_1} \qquad b_1 = \text{True}
$$
\n
$$
t_{2/\Gamma} \Downarrow \sigma_2 \star b_{2/\Gamma_2} \qquad b_2 \in \{\text{True}, \text{False}\}
$$
\n
$$
\text{(while } t_1 \text{ do } t_2\text{)/} \upharpoonright_2 \Downarrow \sigma_3 \star b_{3/\Gamma_3}
$$
\n
$$
\text{(while } t_1 \text{ do } t_2\text{)/} \upharpoonright \Downarrow \sigma_1 \sigma_2 \sigma_3 \star b_{3/\Gamma_3}
$$

Proofs are structurally decreasing? True, but we can't manipulate them in Why3.

Can we use the *height* or the *size* of the proof tree?

## Let us find a variant

Terms are structurally decreasing? Wrong.

$$
t_{1/\Gamma} \Downarrow \sigma_1 \star b_{1/\Gamma_1} \qquad b_1 = \text{True}
$$
\n
$$
t_{2/\Gamma} \Downarrow \sigma_2 \star b_{2/\Gamma_2} \qquad b_2 \in \{\text{True}, \text{False}\}
$$
\n
$$
\text{(while } t_1 \text{ do } t_2\text{)/} \upharpoonright_2 \Downarrow \sigma_3 \star b_{3/\Gamma_3}
$$
\n
$$
\text{(while } t_1 \text{ do } t_2\text{)/} \upharpoonright \Downarrow \sigma_1 \sigma_2 \sigma_3 \star b_{3/\Gamma_3}
$$

Proofs are structurally decreasing? True, but we can't manipulate them in Why3.

Can we use the *height* or the *size* of the proof tree?

( □ ) ( <sub>□</sub> ) (

 $A \equiv A$   $B \equiv A$ 

### Superposition provers are bad with arithmetic.

Patch: replace it with simple successor arithmetic.

But we would still need to talk about:

- addition and subtraction (for sizes);
- maximum and inequalities (for heights).

### Superposition provers are bad with arithmetic.

### Patch: replace it with simple successor arithmetic.

But we would still need to talk about:

- addition and subtraction (for sizes);
- maximum and inequalities (for heights).

### Superposition provers are bad with arithmetic.

Patch: replace it with simple successor arithmetic.

But we would still need to talk about:

- addition and subtraction (for sizes);
- maximum and inequalities (for heights).

 $A \equiv A$   $\equiv$   $B \equiv A$ 

### When we know the size of a proof, we cannot deduce from it the size of the proofs of the premises.

Patch: return the "unused" size.

But:

- Exceptions would have to carry that number too;
- We would have to catch all the exceptions to update that number.

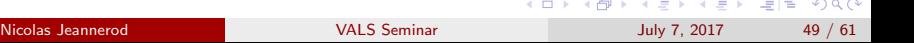

### When we know the size of a proof, we cannot deduce from it the size of the proofs of the premises.

Patch: return the "unused" size.

But:

- Exceptions would have to carry that number too;
- We would have to catch all the exceptions to update that number.

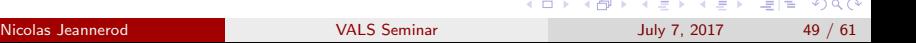

When we know the size of a proof, we cannot deduce from it the size of the proofs of the premises.

Patch: return the "unused" size.

But:

- Exceptions would have to carry that number too;
- We would have to catch all the exceptions to update that number.

 $A \equiv A$   $\equiv$   $B \equiv$   $\bigcirc$   $Q \bigcirc$ 

### We cannot deduce from the height of a proof the heights of the premises (only an upper bound).

Patch: use inequalities in the pre- and post-conditions or in the predicate.

But it means more work:

- to define the pre- and post-conditions or the predicate;
- for the provers.

KED KARD KED KED EE KARD

### We cannot deduce from the height of a proof the heights of the premises (only an upper bound).

### Patch: use inequalities in the pre- and post-conditions or in the predicate.

But it means more work:

- to define the pre- and post-conditions or the predicate;
- for the provers.

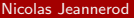

KED KARD KED KED EE KARD

We cannot deduce from the height of a proof the heights of the premises (only an upper bound).

Patch: use inequalities in the pre- and post-conditions or in the predicate.

But it means more work:

- to define the pre- and post-conditions or the predicate;
- for the provers.

# <span id="page-119-0"></span>Table of Contents

- 1. [Language](#page-9-0)
	- **[Elements of Shell](#page-9-0)**
	- [CoLiS](#page-23-0)
	- **[Mechanised version](#page-42-0)**
- 2. [A sound interpreter](#page-58-0)
	- [Why?](#page-58-0)
	- **[Let us see some code](#page-63-0)**
	- [Proof](#page-74-0)
	- [An other sound interpreter](#page-83-0)

### 3. [A complete interpreter](#page-85-0)

- [Which formulation?](#page-85-0)
- [Heights and sizes](#page-104-0)
- **•** [Skeletons](#page-119-0)

K ロ > K 個 > K ミ > K ミ > (로) = 10 0 0 0

## Back to square one

### We still want to say that proofs are structurally decreasing.

```
We add a skeleton type:
    type skeleton =
        S1 skeleton
        | S2 skeleton skeleton
      | S3 skeleton skeleton skeleton
```
It represents the "shape" of the proof.

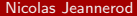

KED KARD KED KED EE KARD

## Back to square one

We still want to say that proofs are structurally decreasing.

We add a skeleton type:

```
type skeleton =
  \sqrt{50}| S1 skeleton
  | S2 skeleton skeleton
  | S3 skeleton skeleton skeleton
```
It represents the "shape" of the proof.

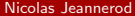

 $A \equiv F$   $\equiv F$   $\equiv$   $\cap$   $\alpha$ 

## Back to square one

We still want to say that proofs are structurally decreasing.

We add a skeleton type:

```
type skeleton =
  \sqrt{50}| S1 skeleton
  | S2 skeleton skeleton
  | S3 skeleton skeleton skeleton
```
It represents the "shape" of the proof.

 $A \equiv F$   $\equiv F$   $\equiv$   $\cap$   $\alpha$ 

### Put them everywhere – In the predicate

```
inductive eval_term term context
                    string behaviour context skeleton =
```

```
| EvalT_Seq_Normal : forall t_1 | \sigma_1 b_1 | t_1 \sigma_2 b_2 | \sigma_2 s k1 sk2.
    eval_term t_1 \sigma_1 (BNormal b_1) \Gamma_1 sk1 ->
    eval term t \lceil \frac{1}{2} \sigma_2 \rceil \lceil \frac{1}{2} \sigma_2 \rceil \lceil \frac{1}{2} \sigma_2 \rceil \lceil \frac{1}{2} \sigma_2 \rceileval_term (TSeq t_1 t_2) \Gamma (concat \sigma_1 \sigma_2) b_2 \Gamma_2 (S2 sk1 sk2)
```

```
| EvalT_Seq_Error : forall t_1 \Gamma \sigma_1 b_1 \Gamma_1 t_2 sk.
  eval_term t_1 \Gamma \sigma_1 b_1 \Gamma_1 sk ->
  (match b_1 with BNormal _ -> false | _ -> true end) ->
  eval_term (TSeq t_1 t_2) \Gamma \sigma_1 b_1 \Gamma_1 (S1 sk)
```
K ロ ▶ K @ ▶ K 할 ▶ K 할 ▶ [ 할 날 수 있어

## Put them everywhere – In the contract

```
let rec interp_term (t: term) (Γ: context)
                       (stdout: ref string) (ghost sk: skeleton)
                       : (bool, context)
  requires { exists s b g'. eval_term t g s b g' sk }
  variant { sk }
  returns { (b, \Gamma') \rightarrow exists \sigma.
    ! stdout = concat (old ! stdout) \sigma/\ eval term t \lceil \sigma (BNormal b) \lceil' sk }
```
K ロ > K 個 > K ミ > K ミ > (트) = K 9 Q @

## Define some helpers

```
let ghost skeleton12 (sk: skeleton)
  requires { match sk with
    | S1 | S2 | | \rightarrow true
    | - \rangle false
    end }
  ensures { match sk with
    | S1 sk1 | S2 sk1 _ -> result = sk1
    | - \rangle false
    end }
  = match sk with
    | S1 sk1 | S2 sk1 -> sk1
    | - -> absurd
    end
```
## Define some helpers

### let ghost skeleton12 (sk: skeleton) requires { match sk with  $S1$   $|$   $S2$   $|$   $|$   $\rightarrow$  true  $|$   $|$   $\rightarrow$  false ensures { match sk with S1 sk1 | S2 sk1  $-$  > result = sk1 |  $=$  match sk with S1 sk1 | S2 sk1  $=$  -> sk1 |  $=$  -> absurd end

The following:

let ghost sk1 = skeleton12 sk in

reads: "We know that sk can only have one or two children and we name the first one sk1."

## Define some helpers

```
let ghost skeleton12 (sk: skeleton)
  requires { match sk with S1 | S2 | | \rightarrow true | | \rightarrow false
  ensures { match sk with S1 sk1 | S2 sk1 - > result = sk1 |
  = match sk with S1 sk1 | S2 sk1 = -> sk1 | = -> absurd end
```
The following:

let ghost sk1 = skeleton12 sk in

reads: "We know that sk can only have one or two children and we name the first one sk1."

### Put them everywhere – In the code

```
| TSeq t_1 t_2 ->
  let ghost sk1 = skeleton12 sk in
  let (\_ ,\Gamma_1) = interp_term t_1 \Gamma stdout sk1 in
  let ghost (\_ , sk2 ) = skeleton2 sk ininterp_term t_2 \Gamma_1 stdout sk2
| TIf t_1 t_2 t<sub>2</sub> \rightarrowlet (b_1, \Gamma_1) =try
       let ghost sk1 = skeleton12 sk in
       interp_term t_1 \Gamma stdout sk1
    with
      EFatal \lceil' -> (false, \lceil')
    end
  in
  let ghost (\_, sk2) = skeleton2 sk in
  interp_term (if b_1 then t_2 else t_3) \Gamma_1 stdout sk2
                                                 K ロ ▶ K @ ▶ K 할 ▶ K 할 ▶ [ 할 날 수 있어
     Nicolas Jeannerod VALS Seminar July 7, 2017 57 / 61
```
## Put them everywhere – In the code

```
| TSeq t_1 t_2 ->
  let ghost sk1 = skeleton12 sk in
  let (\_ ,\Gamma_1) = interp_term t_1 \Gamma stdout sk1 in
  let ghost (, sk2) = skeleton2 sk in
  interp_term t_2 \Gamma_1 stdout sk2
| TIf t_1 t_2 t<sub>3</sub> ->
  let (b_1, Γ_1) =try
      let ghost sk1 = skeleton12 sk in
       interp_term t_1 \Gamma stdout sk1
    with
      EFatal Γ' -> (false, Γ')
    end
  in
  let ghost (\_, sk2) = skeleton2 sk in
  interp_term (if b_1 then t_2 else t_3) \Gamma_1 stdout sk2
                                              K ロ ▶ K @ ▶ K 할 ▶ K 할 ▶ [ 할 날 수 있어
     Nicolas Jeannerod VALS Seminar July 7, 2017 57 / 61
```
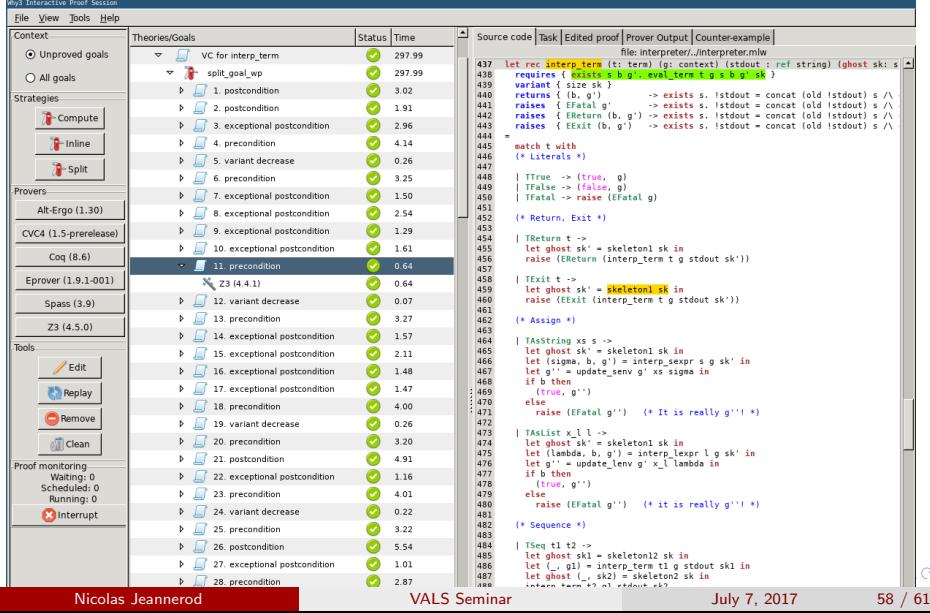

- 233 proof obligations;
- 510s on my machine;
- Uses Alt-Ergo, Z3 and E;
- Still no Coq proof.

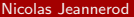

- 233 proof obligations;
- 510s on my machine;
- Uses Alt-Ergo, Z3 and E;
- Still no Coq proof.

- 233 proof obligations;
- 510s on my machine;
- Uses Alt-Ergo, Z3 and E;
- Still no Coq proof.

 $\rightarrow$  3  $\rightarrow$  3  $\rightarrow$  4  $\rightarrow$  8  $\rightarrow$  9  $\rightarrow$ 

∋ »

**4 ロ ▶ 4 母 ▶ 4** 

### Generalisable, if we want more than the shape;

- Help in writing recursion in case of mutually recursive types (because there is now a common structurally decreasing value);
- Can really be added automatically to inductive predicates;
- Works because:
	- the order of the premises is the order of the execution,
	- the proof tree looks pretty much like the recursive calls tree.

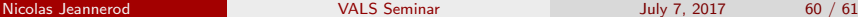

K □ ▶ K @ ▶ K 글 ▶ K 글 ▶ \_글(님) K) Q (^

- Generalisable, if we want more than the shape;
- Help in writing recursion in case of mutually recursive types (because there is now a common structurally decreasing value);
- Can really be added automatically to inductive predicates;
- Works because:
	- the order of the premises is the order of the execution,
	- the proof tree looks pretty much like the recursive calls tree.

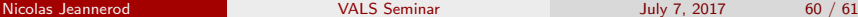

K □ ▶ K @ ▶ K 글 ▶ K 글 ▶ \_글(님) K) Q (^

- Generalisable, if we want more than the shape;
- Help in writing recursion in case of mutually recursive types (because there is now a common structurally decreasing value);
- Can really be added automatically to inductive predicates;
- Works because:
	- the order of the premises is the order of the execution,
	- the proof tree looks pretty much like the recursive calls tree.

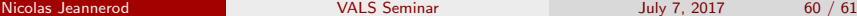

K □ ▶ K @ ▶ K 글 ▶ K 글 ▶ \_글(님) K) Q (^

- Generalisable, if we want more than the shape;
- Help in writing recursion in case of mutually recursive types (because there is now a common structurally decreasing value);
- Can really be added automatically to inductive predicates;
- Works because:
	- the order of the premises is the order of the execution,
	- the proof tree looks pretty much like the recursive calls tree.

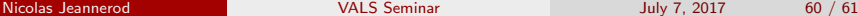

 $A \equiv A$   $\equiv$   $| \equiv A \cap A \cap B$ 

- Generalisable, if we want more than the shape;
- Help in writing recursion in case of mutually recursive types (because there is now a common structurally decreasing value);
- Can really be added automatically to inductive predicates;
- Works because:
	- the order of the premises is the order of the execution,
	- the proof tree looks pretty much like the recursive calls tree.

 $A \equiv A$   $\equiv$   $B \equiv$   $\bigcirc$   $Q \bigcirc$ 

Thank you for your attention!

Questions? Comments? Suggestions?

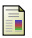

Claude Marché, Nicolas Jeannerod and Ralf Treinen A Formally Verified Interpreter for a Shell-like Programming Language VSTTE, July 2017

**∢ ロ ▶ - ィ <sub>ロ</sub> ▶** - ィ

 $E \rightarrow 4E \rightarrow E \rightarrow 990$